#### Function parameters and return values

- A *function* is a set of instructions
	- When *executed*, it accomplishes a task
- Most functions require *input parameters*
	- Pieces of data that the function needs to do its job
	- This is **not the same** as stream input from the user
- Many functions *output* a *return value*
	- A piece of data that is the result of that job
	- This is **not the same** as stream input to the screen

#### Functions vs. operators

- Both instruct the computer to perform an operation
- Operator syntax

*operand1 operator operand2*

- Operator is a special symbol
- All operators are binary (two operands)

 $5 + 2$ 

cout << "Hello"

- Evaluates to (returns) a single value
- Function syntax

*function( parameter2, parameter2 … )*

- Function name is an identifier
- Any number of parameters allowed (including none) operator+( 5, 2 ) operator<<( cout, "Hello" )
- Evaluates to (returns) either a single value *or no value*

### Example functions

- $pow(x, y)$  calculates  $x^y$ 
	- $-$  pow(2.0, 3.0) is  $8.0$
	- Input: two *parameters* x and y of type double
	- $-$  Output: returns a value of type  $\text{double}$
- sqrt(x) calculates the nonnegative square root of x, for  $x \ge 0.0$ 
	- $-$  sqrt $(2.25)$  is  $1.5$
	- $-$  Input: one parameter x of type double
	- $-$  Output: returns a value of type double

## Example functions

- $floor(x)$  calculates the largest whole number less than x
	- floor(48.79) is 48.0
	- $-$  Input: one parameter x of type double
	- $-$  Output: returns a value of type double

## Predefined functions

- Functions someone else wrote that you can use
- Predefined functions are organized into separate libraries
	- Stream I/O functions are in iostream library
	- $-$  Math functions are in  $\text{cmath}$  library
- Each library has a *header* file
- To use a predefined function, you  $\#$  include the appropriate header file

# Calling Functions

- Every function has 3 parts you need to know in order to use it (besides what it does, of course):
	- A name
		- Follows the same rules as variables names
		- Can't be the same as the name of a variable or a reserved word
	- A *parameter list*
		- These are the input values that the function needs in order to do its job
		- Each parameter is a specific data type (int, double, char, string, etc)
	- A *return type*
		- This is the data type that the function returns when it is done

## Calling Functions

• Functions are *called* by name:

 $y = sqrt(x)$ ;

- When you call a function, you have to provide it with appropriate parameter values
	- Same number it expects to get
	- Same order
	- Same types
- We say these values are *passed in* to the function

## Using the Return Value

- The functions we've looked at all *return* a value
	- Sometimes we call this the *output* of the function
		- This is different than output to the screen!
	- Return values aren't printed to the screen, they are returned to the calling statement
		- You could also say the function evaluates to its return value
- Some examples:

 $x = 3 + 4$ ; evaluates to:  $x = 7$ ;

$$
y = sqrt( 16.0 ) ;
$$
  
evaluates to:  $y = 4;$ 

#### Function Calls and Return Values

- When calling a function, you typically:
	- Save the return value for further calculation
	- Use the return value in some calculation
	- Print the return value
- In other words, functions are called:
	- In an assignment statement
	- In an expression
	- As an actual parameter to another function

#### Example Predefined Functions

#### **TABLE 6-1** Predefined Functions

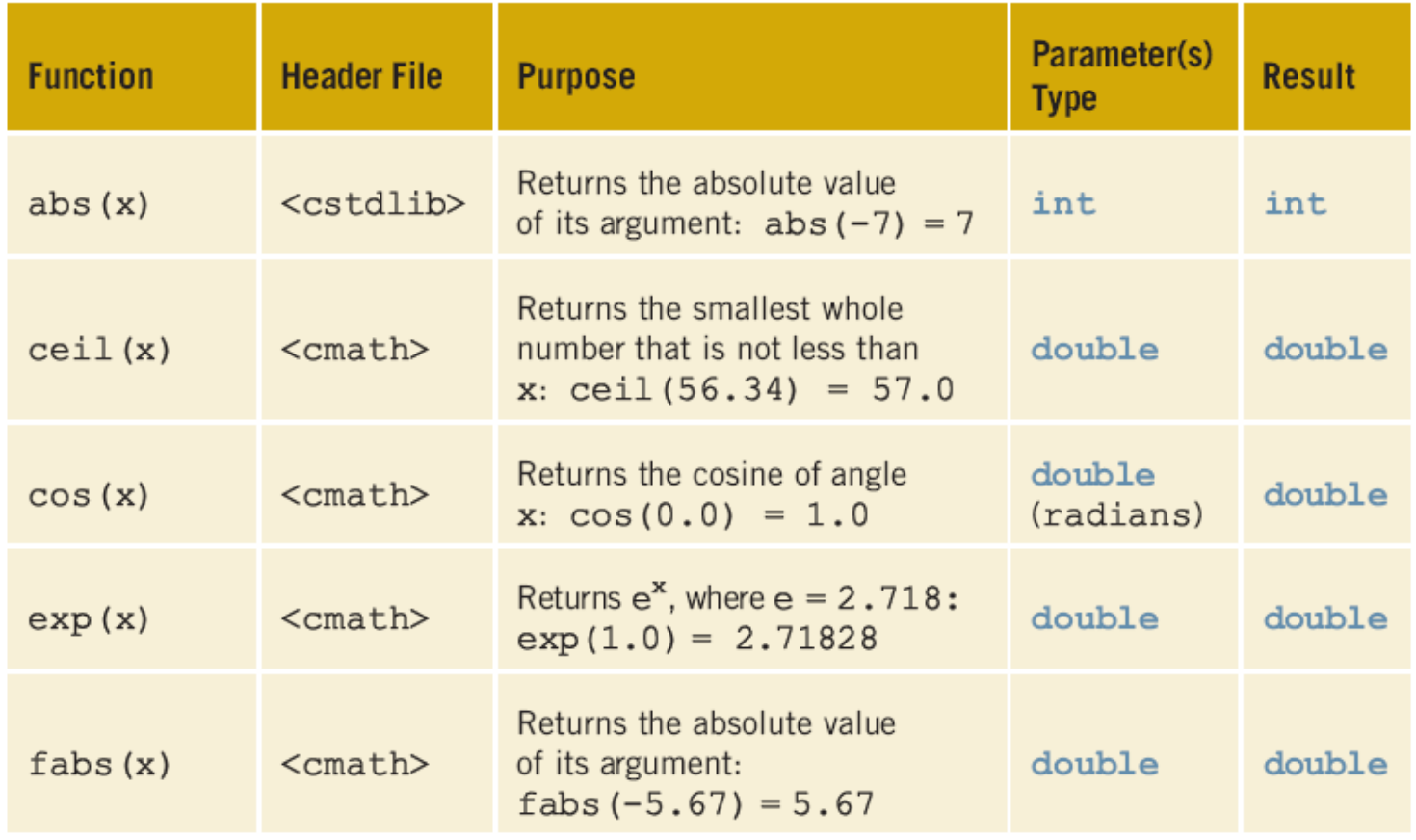

C++ Programming: Program Design Including Data Structures, Fourth **Edition** 

#### Example Predefined Functions

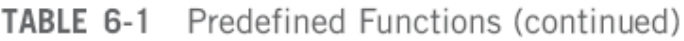

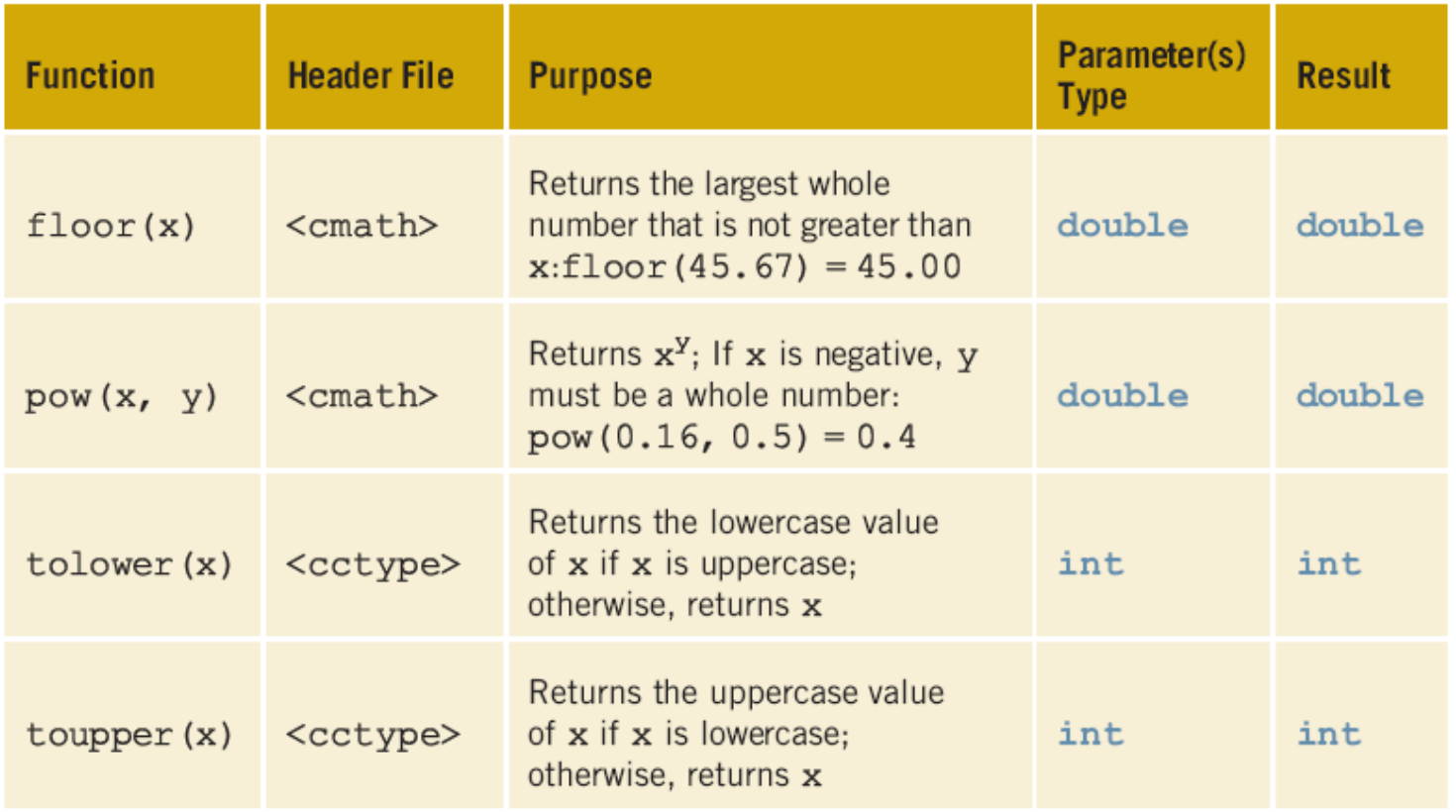

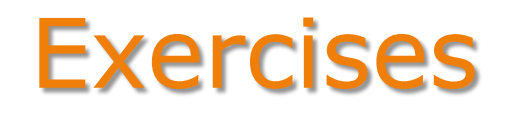

- 1. Given three integer variables, a, b and  $\infty$ , write a C++ statement to find the greatest common denominator of a and  $b$ , and store it in  $c$ 
	- How? Using a function!
	- The name of the function to compute the greatest common denominator is gcd
	- This function takes two integers as parameters
	- It returns a single integer
- 2. Given two string variables,  $s1$  and  $s2$ , write a C++ statement to assign s2 the characters in s1 in reverse order
	- How? Using a function!
	- The name of the function to reverse a string is  $\sigma$  are verse
	- This function takes a string as its parameter
	- It returns a string

#### **Exercises**

- 3. Given three integer variables,  $num1$ ,  $num2$  and  $num3$ , write a C++ statement to print the largest one
	- How? Using a function!
	- The name of the function to find the largest of three integers is largest
	- This function takes three integers as parameters
	- It returns a single integer
- 4. Given three integer variables,  $num1$ ,  $num2$  and  $num3$ , write a C++ statement to print the largest one
	- This time using a different function
	- The name of the function to find the *larger* of *two* integers is larger
	- This function takes *two* integers as parameters
	- It returns a single integer

#### Side-effects

- Besides returning a value, functions can also have *side-effects*
	- For now, we'll focus on I/O related side-effects
- Examples:
	- Reading user input from a stream
	- Printing output to a stream
	- Drawing on the screen